# **Structure Solution from Powder Data-I: direct methods**

**IUCr Commission on Crystallographic Computing Bangalore 2017 Computing** Crystallographic **Ommission Computing School** 

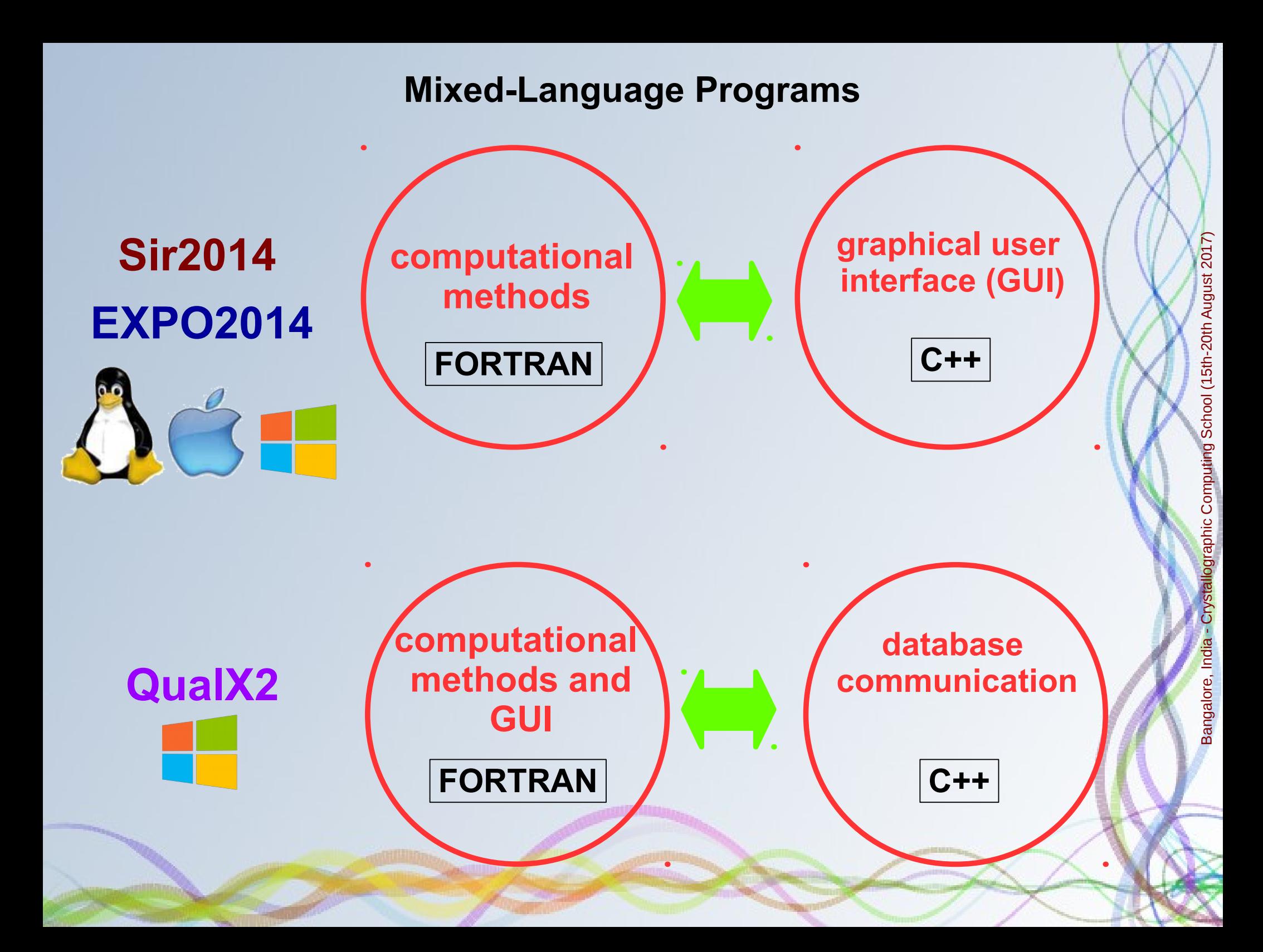

#### **Programming Enviroment**

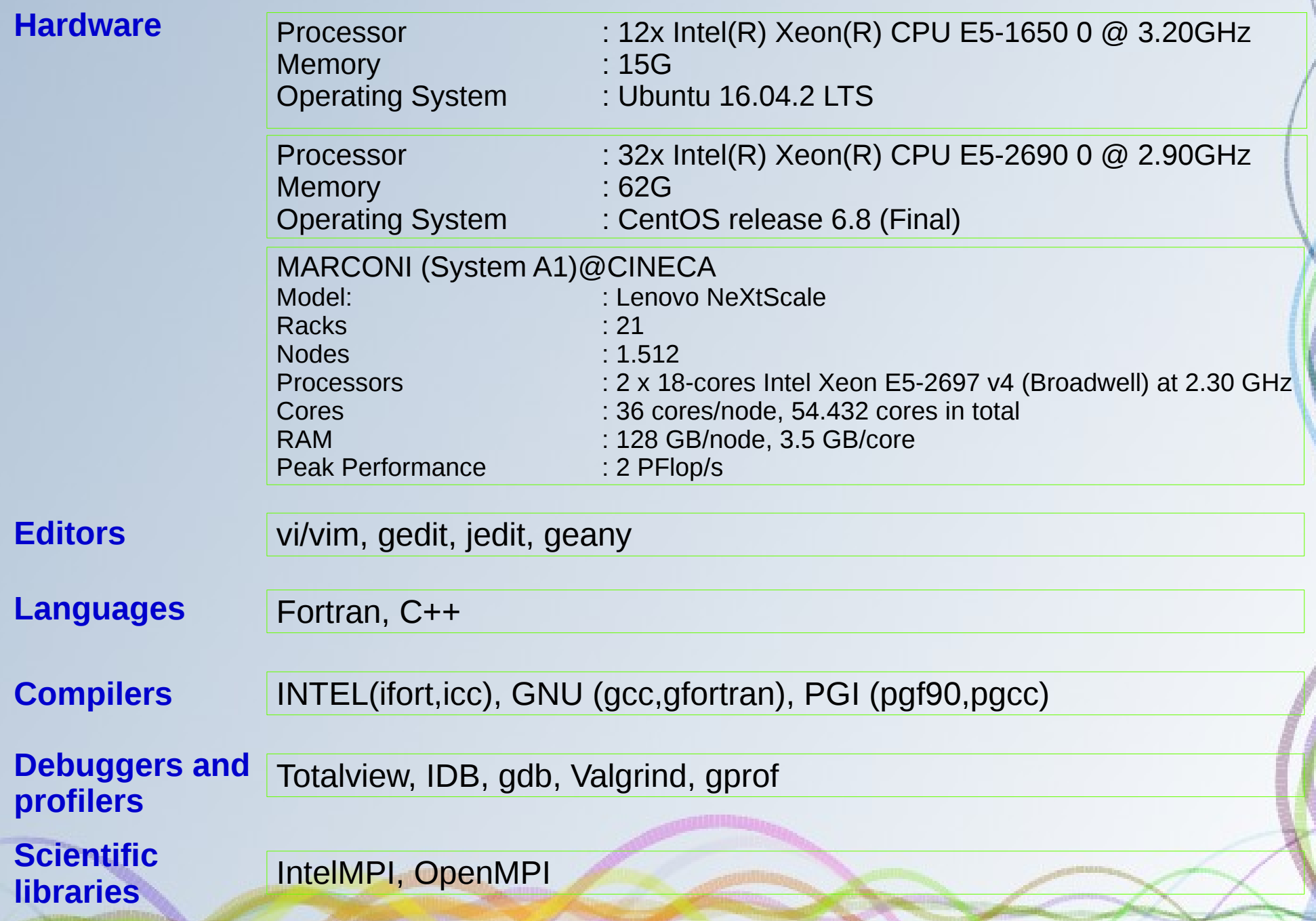

#### **FORTRAN**

- Old language but still dominant for numerical computing and HPC
- **Large amount of legacy code in crystallography is written in Fortran**
- Fortran is easier to learn than C++
- **Many revisions: 66, 77, 90, 95, 03, 08**
- **Dynamical allocation/deallocation and Fortran array handling features**
- **Diect programming, operator overloading and polymorphism, inheritance**

## **C++**

- **Object oriented, large standard library, boost library**
- Containers
- **Templates**
- Database application and GUI

#### **Cross platform GUI toolkit**

Bangalore, India

angalore, India - Crystallographic C

omputing Scho

ol (15th-2

0th August 2

017)

- Qt
- **WxWidgets**
- GTK+
- $\blacksquare$  Tk

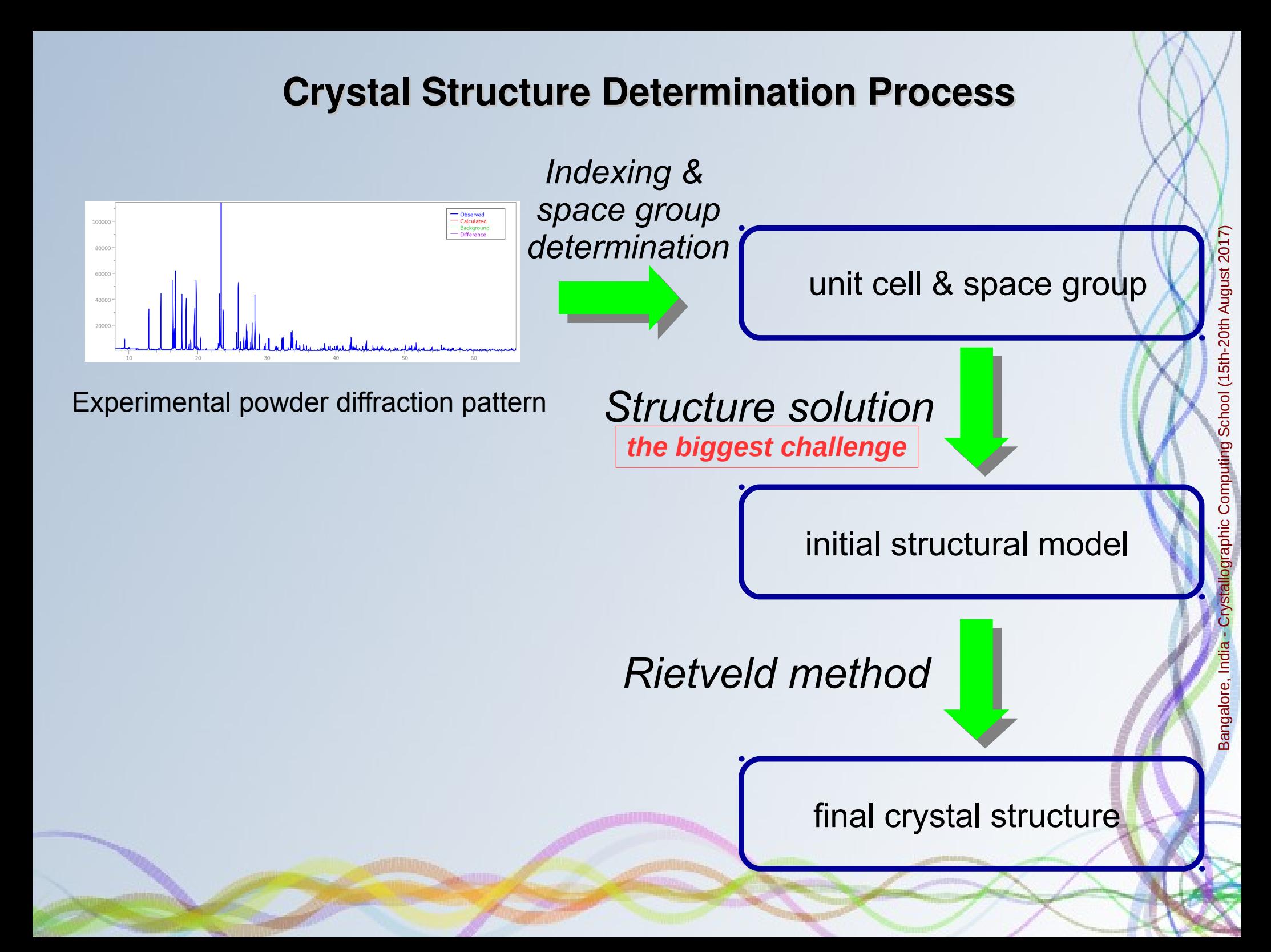

# **Methods of Structure Solution**

# **Structure solution**

# **Traditional approaches:**

**direct methods** 

**Patterson methods** 

#### **Direct space methods**

*Alternative words:real space, global optimization, global search*

#### **Other methods:**

- **charge flipping**
- **molecular replacement** ………………………………

W. I. F. David and K. Shankland. Structure determination from powder diffraction data. [Acta Cryst. A64, 52 \(2008](http://journals.iucr.org/a/issues/2008/01/00/sc5019/index.html))

# **A Typical Direct Methods Procedure**

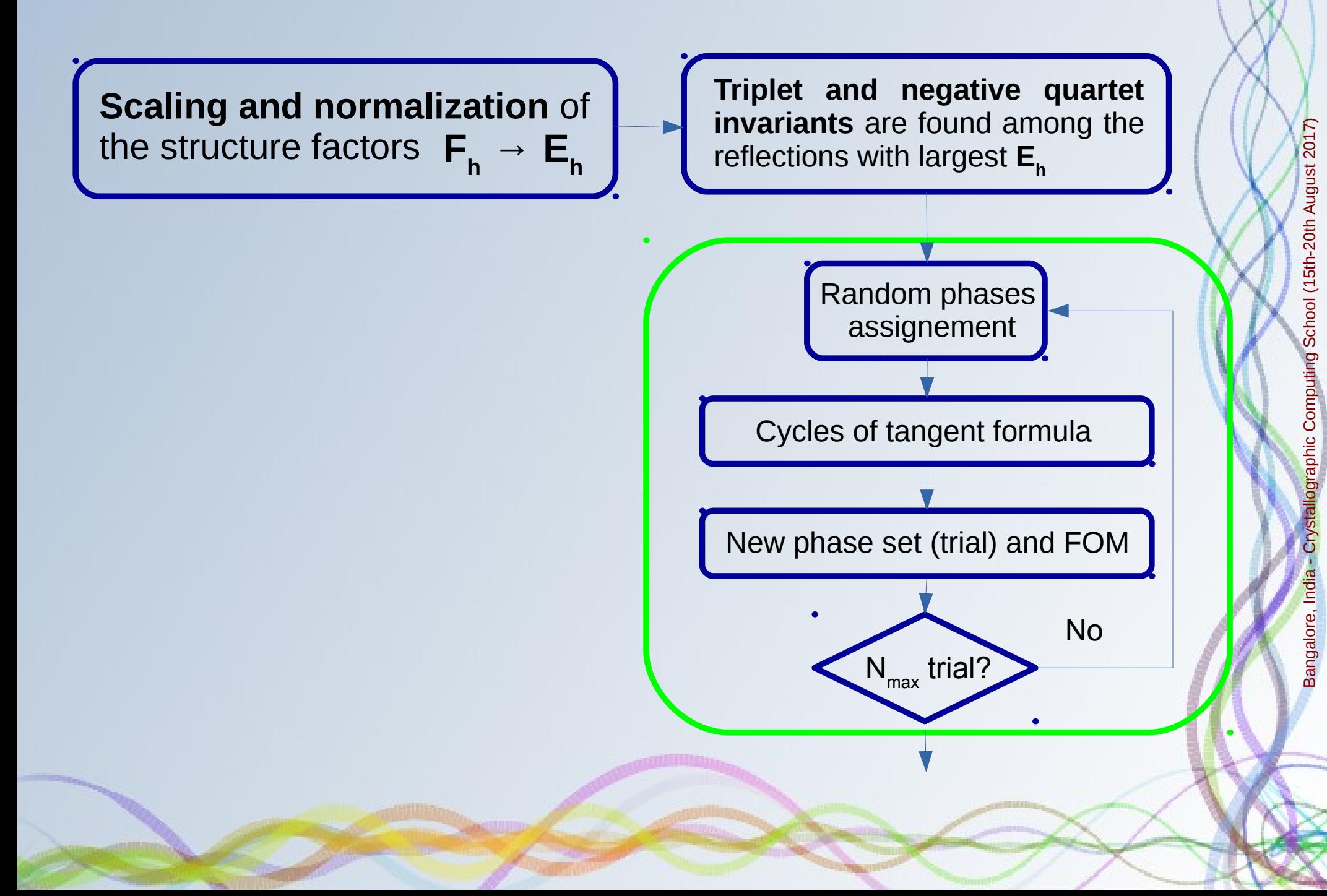

# **A Typical Direct Methods Procedure**

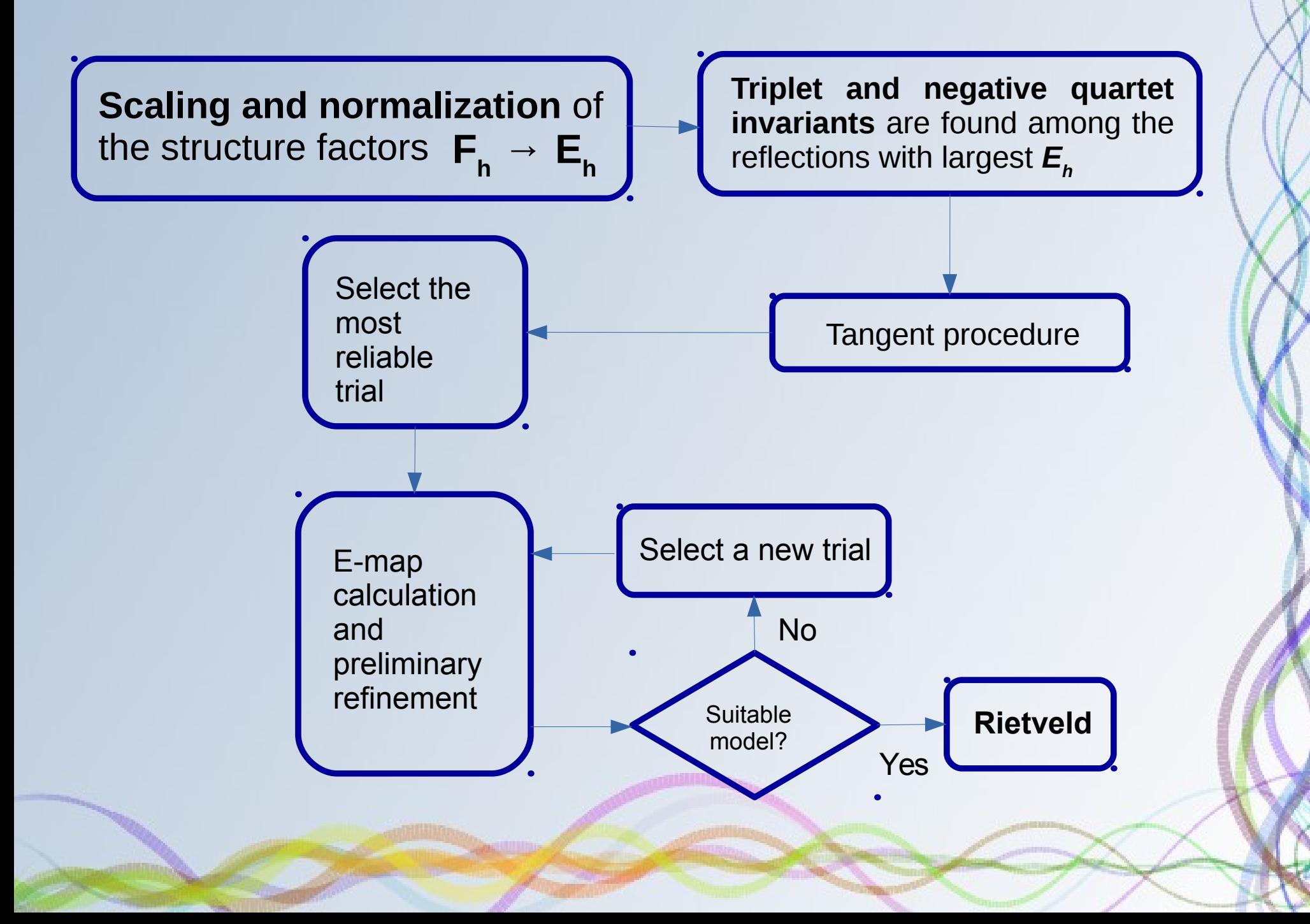

**Completion of the Crystal Structure and Preliminary Refinement**

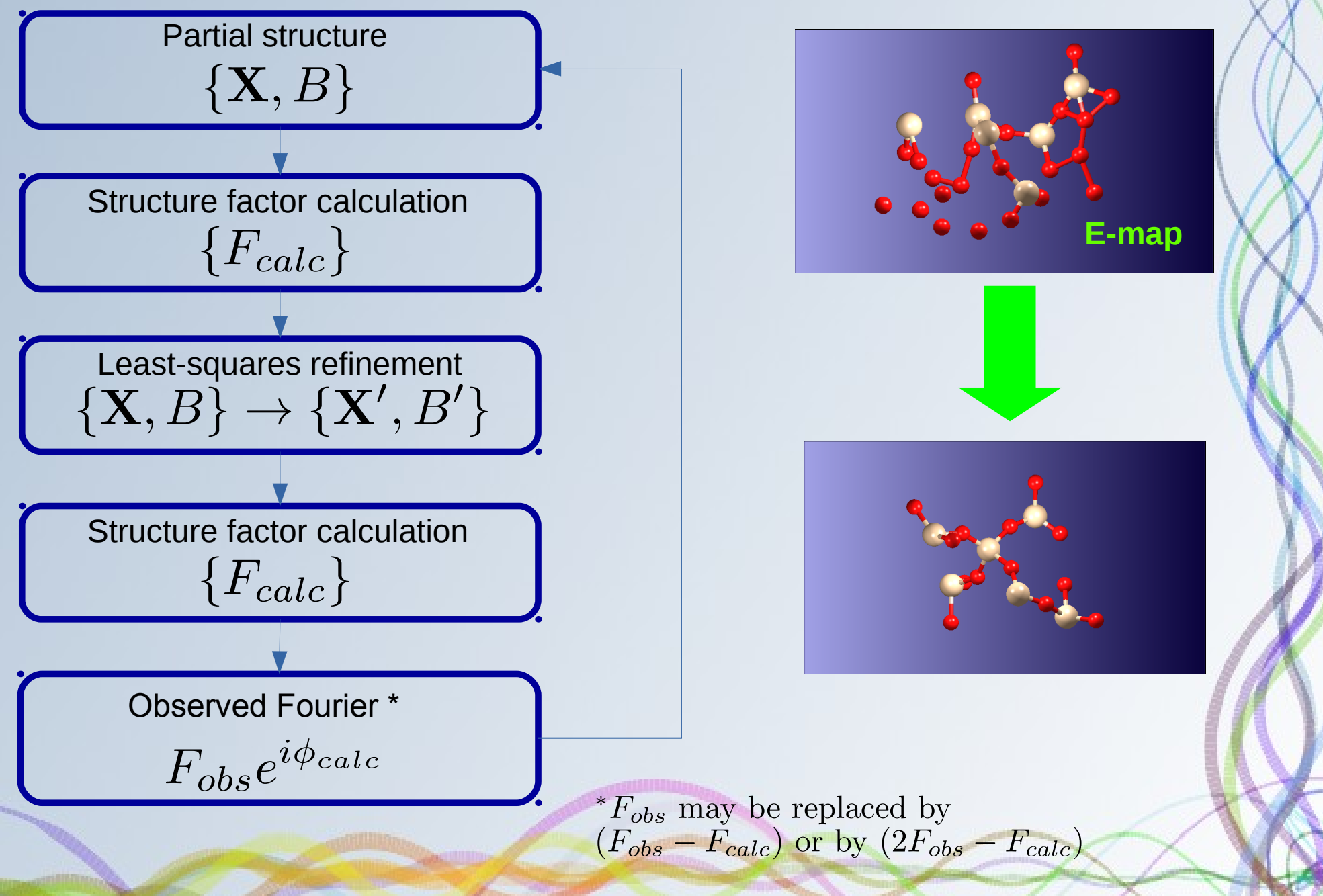

#### **Resolution Bias Correction Algorithm (RBM)**

Electron density of a crystal structure  $\rho(\mathbf{r}) = \sum \rho_j(\mathbf{r} - \mathbf{r}_j)$  $\rho'({\bf r})=\frac{1}{V}\sum_{\bf h}F_{\bf h}exp(-2\pi i{\bf h}\cdot\hat{\bf p})$ Calculated electron-density map

**Features of**  $\rho'(\mathbf{r})$ 

- Negative in more or less extended regions
- **Atomic peaks show deformed profile and are surrounded by** series of negative and positive ripples
- Atomic peak are shifted from the correct position ø

$$
(\bf{r}_j \rightarrow \bf{r}_j^{'})
$$

$$
\rho'(\mathbf{r}) \qquad \qquad \rho'_{mod}(\mathbf{r}) \approx \rho(\mathbf{r})
$$

0th August 2

017)

Altomare, A., Cuocci, C., Giacovazzo, C., Kamel, G.S., Moliterni, A. & Rizzi, R. (2008): Minimally resolution biased electron-density maps. [Acta Cryst. A64: 326–336](http://journals.iucr.org/a/issues/2008/02/00/sh5067/index.html).

#### **Resolution Bias Correction Algorithm (RBM)**

$$
\rho'(\mathbf{r}) = \rho(\mathbf{r}) \otimes T[\Phi(\mathbf{r}^*)] = \rho(\mathbf{r}) \otimes \zeta(\mathbf{r}) =
$$

$$
\sum_{j=1}^N \rho_j(\mathbf{r} - \mathbf{r}_j) \otimes \zeta(\mathbf{r}) = \sum_{j=1}^N \rho'_j(\mathbf{r} - \mathbf{r}'_j)
$$

Each *j-*th atomic peak, in the electron density map, is replaced by a two-component function, constituted by the *main peak* and by the corresponding *ripples*

$$
\rho'_j(\mathbf{r} - \mathbf{r}'_j) = \rho'_{[main]_j}(\mathbf{r} - \mathbf{r}'_j) + \rho'_{[ripples]_j}(\mathbf{r} - \mathbf{r}'_j)
$$

$$
\zeta(\mathbf{r} - \mathbf{r}'_j) = \zeta_{[A]_j}(\mathbf{r} - \mathbf{r}'_j) + \zeta_{[B]_j}(\mathbf{r} - \mathbf{r}'_j)
$$

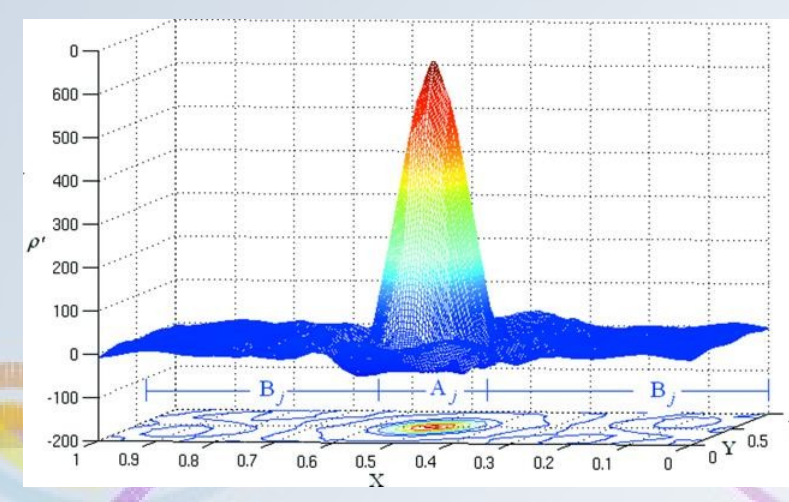

#### **Resolution Bias Correction Algorithm (RBM)**

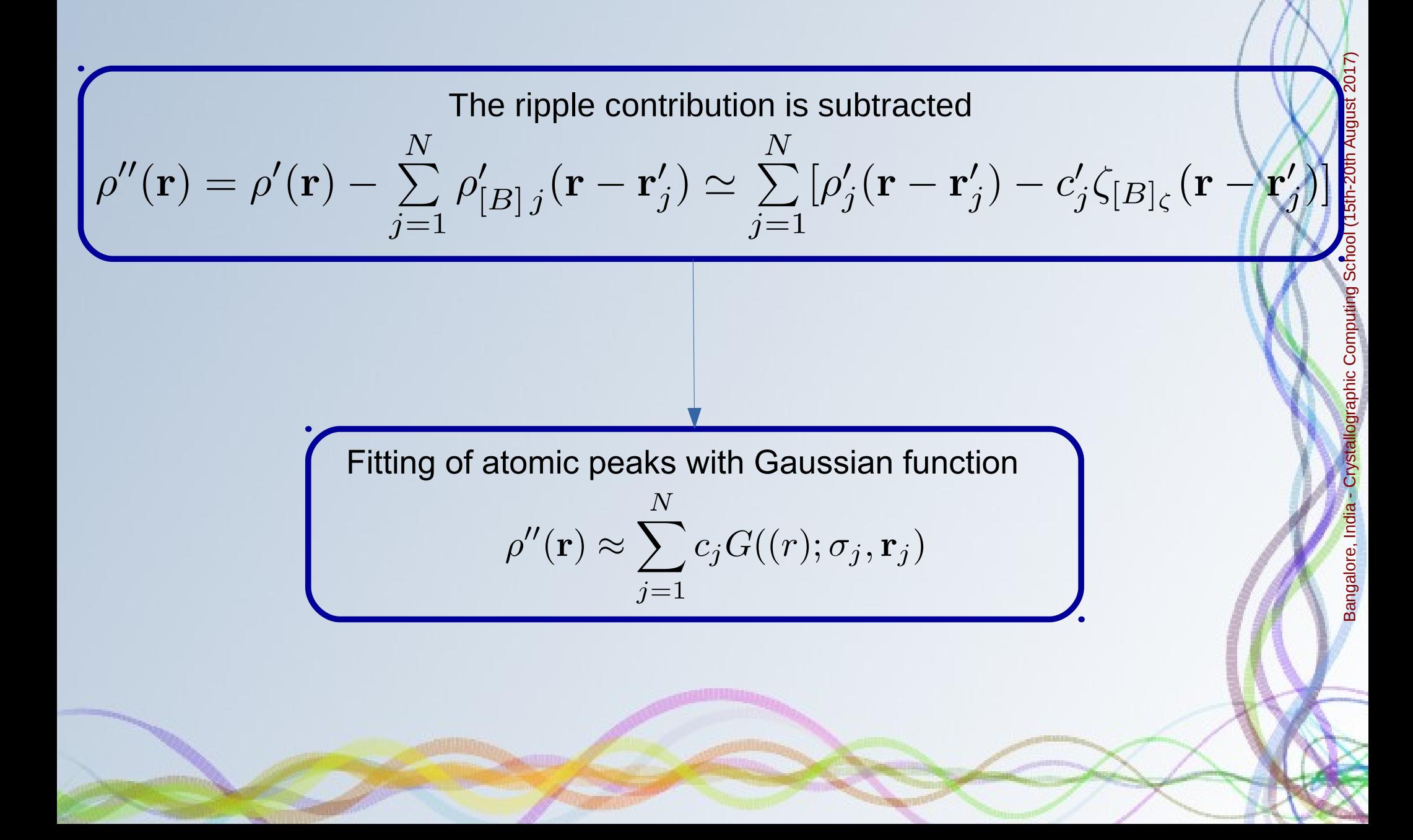

#### **Default Strategy of Model Optimization in the EXPO Program**

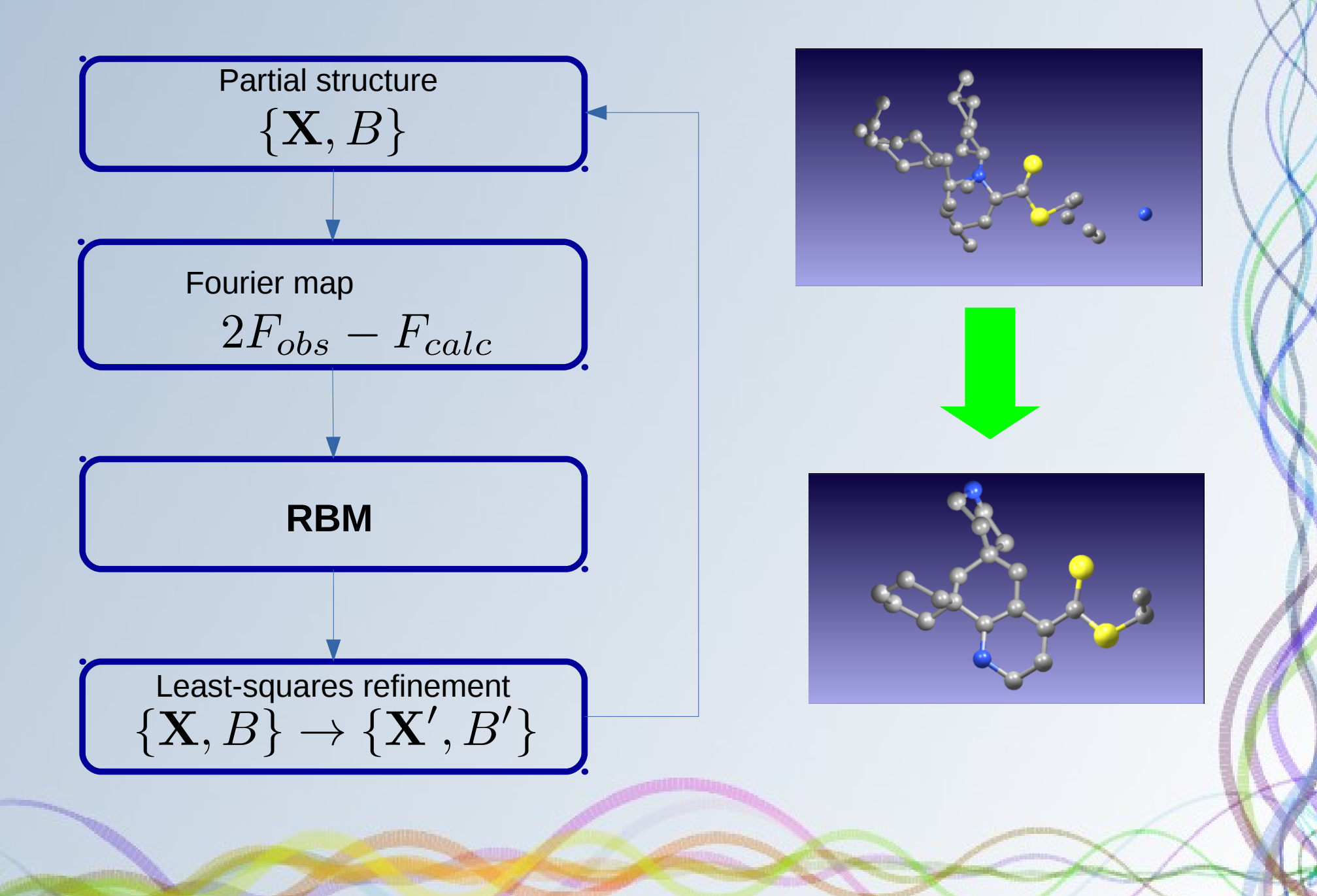

#### **Improvements In Electron Density-map Generation**

- **COVMAP** (\*) exploits three kinds of information:
	- **The chemical interpretation of the model peaks**
	- **Some basic crystal chemistry rules, essentially the** bond distances expected for the pairs of pivot atoms.
	- **The efficiency of the crystallographic residual**  $R_F = \sum_{\bf h} ||F_{obs} F_{calc}| / \sum_{\bf h} F_{obs}$

\*Altomare, A., Cuocci, C., Giacovazzo, C., Moliterni, A. & Rizzi, R. (2012): COVMAP: a new algorithm for structure model optimization in the EXPO package. [J. Appl. Cryst. 45: 789-797](http://journals.iucr.org/j/issues/2012/04/00/ce5136/index.html).

The **Random-model-based method** (**RAMM)** (\*\*) strategy skips the phasing step by Direct Methods and substitutes the Direct Methods model by a starting fully random model driven towards the correct solution by cyclic combination of  $\text{C}\text{OWMAP} \rightarrow \text{WLSQ} \rightarrow \text{FT} \rightarrow \text{RBM}.$ 

\*\*Altomare, A., Cuocci, Moliterni, A. & Rizzi, R. (2013): RAMM: a random-model-based method for solving ab initio crystal structure using EXPO package. [J. Appl. Cryst. 46: 476-482](http://journals.iucr.org/j/issues/2013/02/00/ce5151/index.html).

```
 program example2
```
**!**

**!**

**!**

**!**

**!**

**!**

**!**

**! Crystal structure solution of cimetidine by direct methods from synchrotron powder diffraction**

```
use iso fortran env, only: stdout => OUTPUT UNIT, ERROR UNIT
  use gen_frm
  use commandsmod
  use errormod
 use crystal_phase
  use expo_main, only: param_options_type,spoolr
  use General, only: lo,POW_FILE,iasun
  use molcom, only: kscreen
  use variables, only: cryst
  implicit none
  type(error_type) :: err
  type(param_options_type) :: param_opt
 integer :: iend,ier,newf,active file
 character(len=*), parameter :: expofold = '../files/'
! Initialize libexpo
  call InitExpo2002(0)
 lo = stdout
\mathbf{k}screen = \theta iasun = expofold//'expo.spg'
  call load_chemical_tables(expofold,err)
  if (err%signal) then
      write(ERROR_UNIT,'(a)')' Message: '//err%msg()
      stop 1
  endif
! Set up commands for structure solution of cimetidine
  call new_cmd(commands,2)
  call commands(1)%set('data',['pattern cimetidine.dat', &
                                'wave 1.52904','synchrotron', &
                               'cell 10.6986 18.8181 6.8246 90.000 111.284 90.000', &
                               'space P 21/n',
                               'cont (C10H16N6S)4'])
  call commands(2)%set('continue')
  call spoolr(active_file,newf,param_opt,ier)
! Execute commands
  call gescom(POW_FILE,iend,ier)
  if (ier /= 0) stop 2
  call cryst(1)%print(stdout)
  call crystal_file_export(cryst(1),'cimetidine.cif')
  end program example2
```
മ angalore, India - Crystallographic C omputing Scho ol (15th-2 0th August 2 017)

**cimetidine**

 $C_{10}H_{16}N_{6}S$ 

### **Libexpo Installation**

- **Download the file** libexpo-1.17.08.tar.gz from http://www.ba.ic.cnr.it/softwareic/expo/tutorials-and-lectures/
- On Ubuntu 14.04 LTS and subsequent versions all the required dependencies can be installed running the following command:

```
sudo apt install g++ automake autoconf gfortran libcurl4-
gnutls-dev libgtk-3-dev libgl1-mesa-dev libopenbabel-dev
```
Get the sources and make the libexpo library:

```
tar xvfz libexpo-1.17.08.tar.gz
mkdir libexpo
cd libexpo
../libexpo-1.17.08/configure 
make
```
#### **Programming Examples**

- **Download the file** libexpo examples.tar.gz from www.ba.ic.cnr.it/softwareic/expo/expo2014-download/
- **Compile the example1**

```
tar xvzf libexpo_examples.tar.gz
cd libeexpo_examples
cd example1
make
```
 $\blacksquare$  Makefile used to compile the example1

```
ന്
                                                                                             angalore, India - Crystallographic C
LIBEXPODIR = $(HOME)/libexpo
FCOM = gfortran
FOPT = -O2 -I $(LIBEXPODIR) -L $(LIBEXPODIR)
LOPT = -lexpo `pkg-config --libs gtk+-3.0` -lX11 -lstdc++ -lGL -lcurl -lopenbabel
testlib: example1.f90
          $(FCOM) -o example1 example1.f90 $(FOPT) $(LOPT)
```
omputing Scho

ol (15th-2

0th August 2

017)

#### **example1**

```
 program example1
```
**!**

**!**

**!**

**!**

**!**

**!**

```
! Find hydrogen bonds
```

```
use iso fortran env, only: stdout => OUTPUT UNIT, ERROR UNIT
 use crystal_phase
 use gen_frm
 use errormod
 use connect_mod
 implicit none
 type(crystal_phase_t) :: crystal
 type(error_type) :: err
 type(atom_type), dimension(:), allocatable :: atoms
 type(bond_type), dimension(:), allocatable :: bonds
 type(bond_type), dimension(:), allocatable :: hbonds
 call load_chemical_tables('../files/',err)
 if (err%signal) then
    write(ERROR_UNIT,'(a)')' Message: '//err%msg()
    stop 1
```
 **endif**

```
 call crystal_file_import(crystal,'caf_ana_formII.cif',err=err)
 if (err%signal) stop 2
 call crystal%print(stdout)
```

```
 call crystal_find_contacts(crystal,atoms,bonds,.false.,[0,0],hbonds)
 call print_connect(atoms%lab,legm=hbonds,kpri=stdout)
```
 **end program example1**

Madusanka, N., Eddleston, M. D., Arhangelskis, M. & Jones, W. (2014). [Acta Cryst. B70, 72-80](http://journals.iucr.org/b/issues/2014/01/00/bi5010/index.html).

```
 program example2
```
**!**

**!**

**!**

**!**

**!**

**!**

**!**

**! Crystal structure solution of cimetidine by direct methods from synchrotron powder diffraction**

```
use iso fortran env, only: stdout => OUTPUT UNIT, ERROR UNIT
  use gen_frm
  use commandsmod
  use errormod
 use crystal_phase
  use expo_main, only: param_options_type,spoolr
  use General, only: lo,POW_FILE,iasun
  use molcom, only: kscreen
  use variables, only: cryst
  implicit none
  type(error_type) :: err
  type(param_options_type) :: param_opt
 integer :: iend,ier,newf,active file
 character(len=*), parameter :: expofold = '../files/'
! Initialize libexpo
  call InitExpo2002(0)
 lo = stdout
\mathbf{k}screen = \theta iasun = expofold//'expo.spg'
  call load_chemical_tables(expofold,err)
  if (err%signal) then
      write(ERROR_UNIT,'(a)')' Message: '//err%msg()
      stop 1
  endif
! Set up commands for structure solution of cimetidine
  call new_cmd(commands,2)
  call commands(1)%set('data',['pattern cimetidine.dat', &
                                'wave 1.52904','synchrotron', &
                               'cell 10.6986 18.8181 6.8246 90.000 111.284 90.000', &
                               'space P 21/n',
                               'cont (C10H16N6S)4'])
  call commands(2)%set('continue')
  call spoolr(active_file,newf,param_opt,ier)
! Execute commands
  call gescom(POW_FILE,iend,ier)
  if (ier /= 0) stop 2
  call cryst(1)%print(stdout)
  call crystal_file_export(cryst(1),'cimetidine.cif')
  end program example2
```
മ angalore, India - Crystallographic C omputing Scho ol (15th-2 0th August 2 017)

**cimetidine**

 $C_{10}H_{16}N_{6}S$ 

```
 program example2
```
**!**

**!**

**! Crystal structure solution of cimetidine by direct methods from synchrotron powder diffraction**

```
!
   use iso fortran env, only: stdout => OUTPUT UNIT, ERROR UNIT
    use gen_frm
    use commandsmod
    use errormod
   use crystal_phase
    use expo_main, only: param_options_type,spoolr
    use General, only: lo,POW_FILE,iasun
    use molcom, only: kscreen
    use variables, only: cryst
    implicit none
    type(error_type) :: err
    type(param_options_type) :: param_opt
   integer :: iend,ier,newf,active file
   character(len=*), parameter :: expofold = '../files/'
! Set up commands for structure solution of cimetidine
   call new_cmd(commands,2)
   call commands(1)%set('data',['pattern cimetidine.dat', &
                           'wave 1.52904','synchrotron', &
                         'cell 10.6986 18.8181 6.8246 90.000 111.284 90.000', &
                          'space P 21/n',<br>'cont (C10H16)
                               'cont (C10H16N6S)4'])
   call commands(2)%set('continue')
   call spoolr(active_file,newf,param_opt,ier)
!
  ! Execute commands
   call gescom(POW_FILE,iend,ier)
   if (ier /= 0) stop 2
!
   call cryst(1)%print(stdout)
   call crystal_file_export(cryst(1),'cimetidine.cif')
                                                                                         cimetidine
                                                                                          C_{10}H_{16}N_{6}S! Initialize libexpo
    call InitExpo2002(0)
   lo = stdout
  kscreen = 0 iasun = expofold//'expo.spg'
    call load_chemical_tables(expofold,err)
   if (err%signal) then
          write(ERROR_UNIT,'(a)')' Message: '//err%msg()
          stop 1
   endif
```
മ

angalore, India - Crystallographic C

omputing Scho

ol (15th-2

0th August 2

017)

```
 end program example2
```
**!**

#### **Expo default strategy for crystal structure solution**

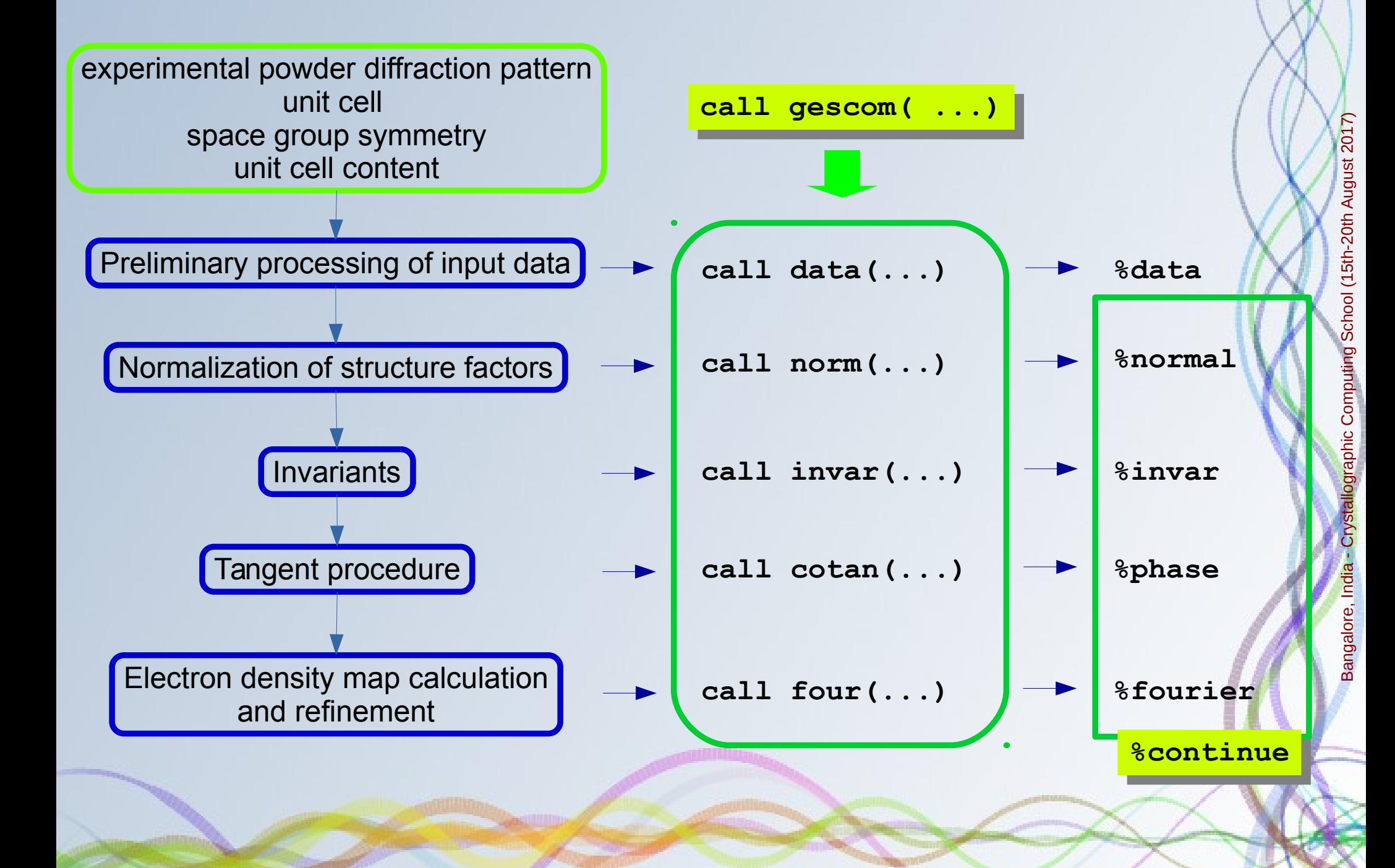

```
 program example2
 !
   ! Crystal structure solution of cimetidine by direct methods from synchrotron powder diffraction
 !
    use iso fortran env, only: stdout => OUTPUT UNIT, ERROR UNIT
    use gen_frm
     use commandsmod
     use errormod
     use crystal_phase
     use expo_main, only: param_options_type,spoolr
     use General, only: lo,POW_FILE,iasun
     use molcom, only: kscreen
     use variables, only: cryst
     implicit none
     type(error_type) :: err
     type(param_options_type) :: param_opt
    integer :: iend,ier,newf,active file
                                                              150000
     character(len=*), parameter :: expofold = '../files/'
 !
   ! Initialize libexpo
                                                             100000
     call InitExpo2002(0)
    lo = stdout
   kscreen = 050000
     iasun = expofold//'expo.spg'
     call load_chemical_tables(expofold,err)
     if (err%signal) then
        write(ERROR_UNIT,'(a)')' Message: '//err%msg()
        stop 1
    endif
!
   ! Set up commands for structure solution of cimetidine
    call new_cmd(commands,2)
    call commands(1)%set('data',['pattern cimetidine.dat', &
                                           'wave 1.52904','synchrotron', &
                                          'cell 10.6986 18.8181 6.8246 90.000 111.284 90.000', &
```

```
'space P 21/n', &
```
**'cont (C10H16N6S)4'])**

angalore, India - Crystallographic C

omputing Scho

ol (15th-2

0th August 2

017)

```
 call commands(2)%set('continue')
```

```
 call spoolr(active_file,newf,param_opt,ier)
```
**! Execute commands call gescom(POW\_FILE,iend,ier) if (ier /= 0) stop 2**

 **call cryst(1)%print(stdout) call crystal\_file\_export(cryst(1),'cimetidine.cif')**

**!**

**!**

**!**

```
 program example2
```
**!**

**! Crystal structure solution of cimetidine by direct methods from synchrotron powder diffraction**

```
!
   use iso fortran env, only: stdout => OUTPUT UNIT, ERROR UNIT
    use gen_frm
    use commandsmod
    use errormod
    use crystal_phase
    use expo_main, only: param_options_type,spoolr
    use General, only: lo,POW_FILE,iasun
    use molcom, only: kscreen
    use variables, only: cryst
    implicit none
    type(error_type) :: err
    type(param_options_type) :: param_opt
   integer :: iend,ier,newf,active file
                                                          150000 character
(len=*), parameter :: expofold 
= '../files/'
!
  ! Initialize libexpo
                                                          100000
 call InitExpo2002(
0
)
 lo 
= stdout
 kscreen 
=
0
 iasun 
= expofold//'expo.spg'
                                                          50000
    call load_chemical_tables(expofold,err)
    if (err%signal) then
 write(ERROR_UNIT,'(a)'
)' Message: '//err%msg()
1 stop 1
    endif !
  ! Set up commands for structure solution of cimetidine
 call new_cmd(commands,
2
)
 call commands(
1)%set('data',['pattern cimetidine.dat', &
 'wave 1.52904'
,'synchrotron', &
                             'cell 10.6986 18.8181 6.8246 90.000 111.284 90.000', &
                             ' space P 21/n',
                             'cont (C10H16N6S)4'])
 call commands(
2)%set('continue'
)
    call spoolr(active_file,newf,param_opt,ier)
!
! Execute commands
    call gescom(POW_FILE,iend,ier)
 if (ier /=
0) stop 
2
!
 call cryst(
1)%print(stdout)
 call crystal_file_export(cryst(
1),'cimetidine.cif'
                                                                  )
!
```
Bangalore, India - Crystallographic Computing School (15th-20th August 2017)

Bangalore, India - Crystallographic Computing School (15th-20th August 2017)

 **end program example2**

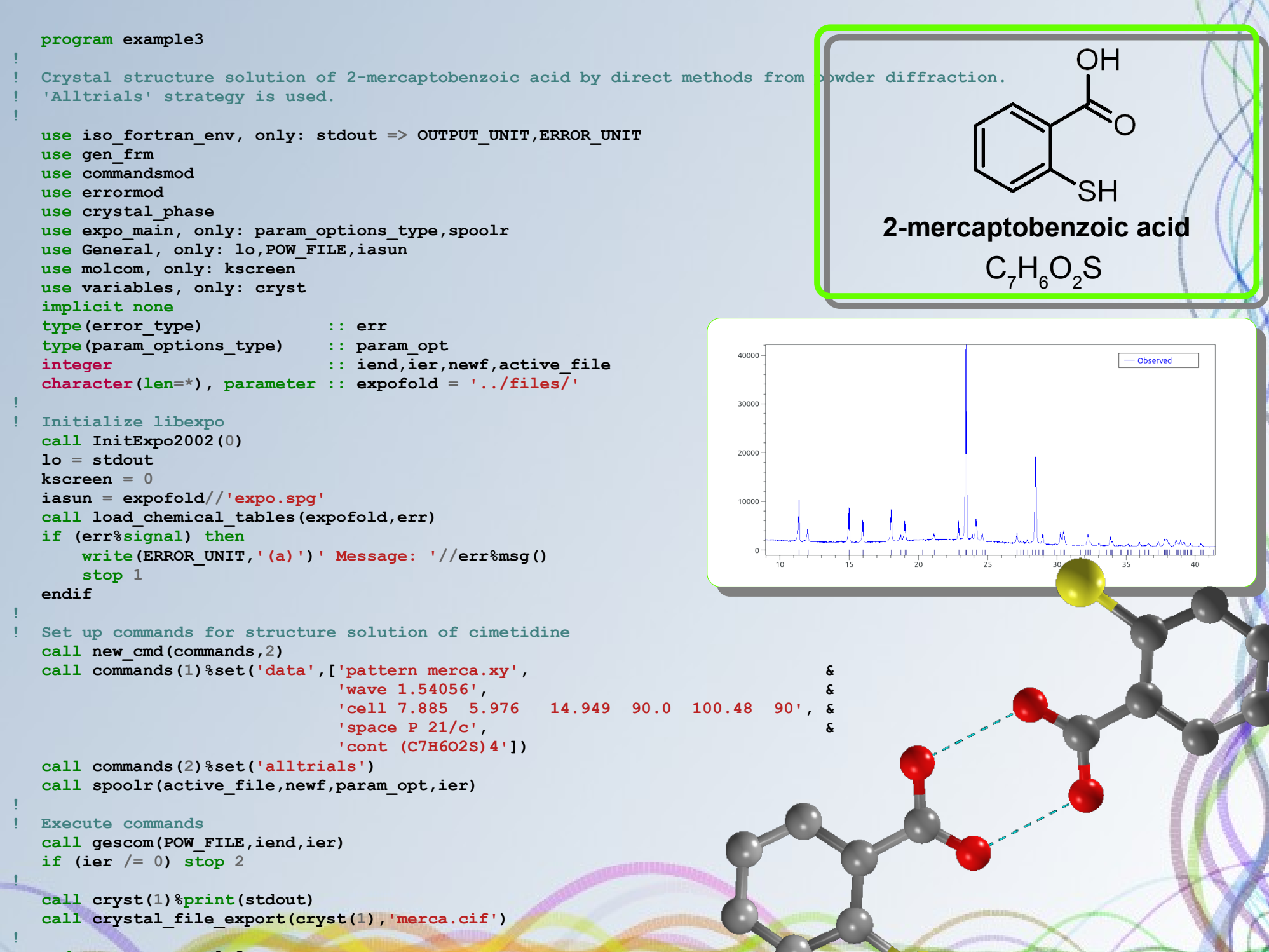

```
 program example3
! Crystal structure solution of 2-mercaptobenzoic acid by direct methods from powder diffraction.
! 'Alltrials' strategy is used.
                                                                                                       OH
use iso fortran env, only: stdout => OUTPUT UNIT, ERROR UNIT
 use gen_frm
 use commandsmod
 use errormod
 use crystal_phase
 use expo_main, only: param_options_type,spoolr
 use General, only: lo,POW_FILE,iasun
 use molcom, only: kscreen
 use variables, only: cryst
                                                                                   2-mercaptobenzoic acid
 implicit none
 type(error_type) :: err
                                                                                             C_7H_6O_2S type(param_options_type) :: param_opt
\qquad \qquad :: \text{ iend}, \text{ ier}, \text{ newf}, \text{active file} character(len=*), parameter :: expofold = '../files/'
! Initialize libexpo
 call InitExpo2002(0)
 lo = stdout
kscreen = 0 iasun = expofold//'expo.spg'
 call load_chemical_tables(expofold,err)
 if (err%signal) then
     write(ERROR_UNIT,'(a)')' Message: '//err%msg()
     stop 1
 endif
! Set up commands for structure solution of cimetidine
 call new_cmd(commands,2)
 call commands(1)%set('data',['pattern merca.xy', &
```
 **'wave 1.54056', & 'cell 7.885 5.976 14.949 90.0 100.48 90', & 'space P 21/c', &**

#### call commands(2)%set('allf<sup>o2s)4</sup>als')

```
 call spoolr(active_file,newf,param_opt,ier)
```

```
! Execute commands
 call gescom(POW_FILE,iend,ier)
 if (ier /= 0) stop 2
```

```
 call cryst(1)%print(stdout)
 call crystal_file_export(cryst(1),'merca.cif')
```
**!**

**!**

**!**

**!**

**!**

**!**

**!**

# Bangalore, India angalore, India - Crystallographic C omputing Scho ol (15th-2 0th August 2 017)

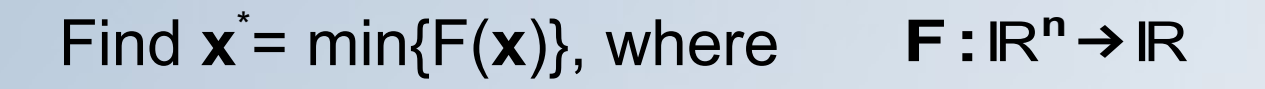

- **X** = fractional coordinates of (*x,y,z*) *or*
- **X** = postion (x,y,z), orientation (θ, φ, ψ), torsion angles (τ<sub>1</sub>, τ<sub>2</sub>, ... τ<sub>n</sub>) of molecular fragments

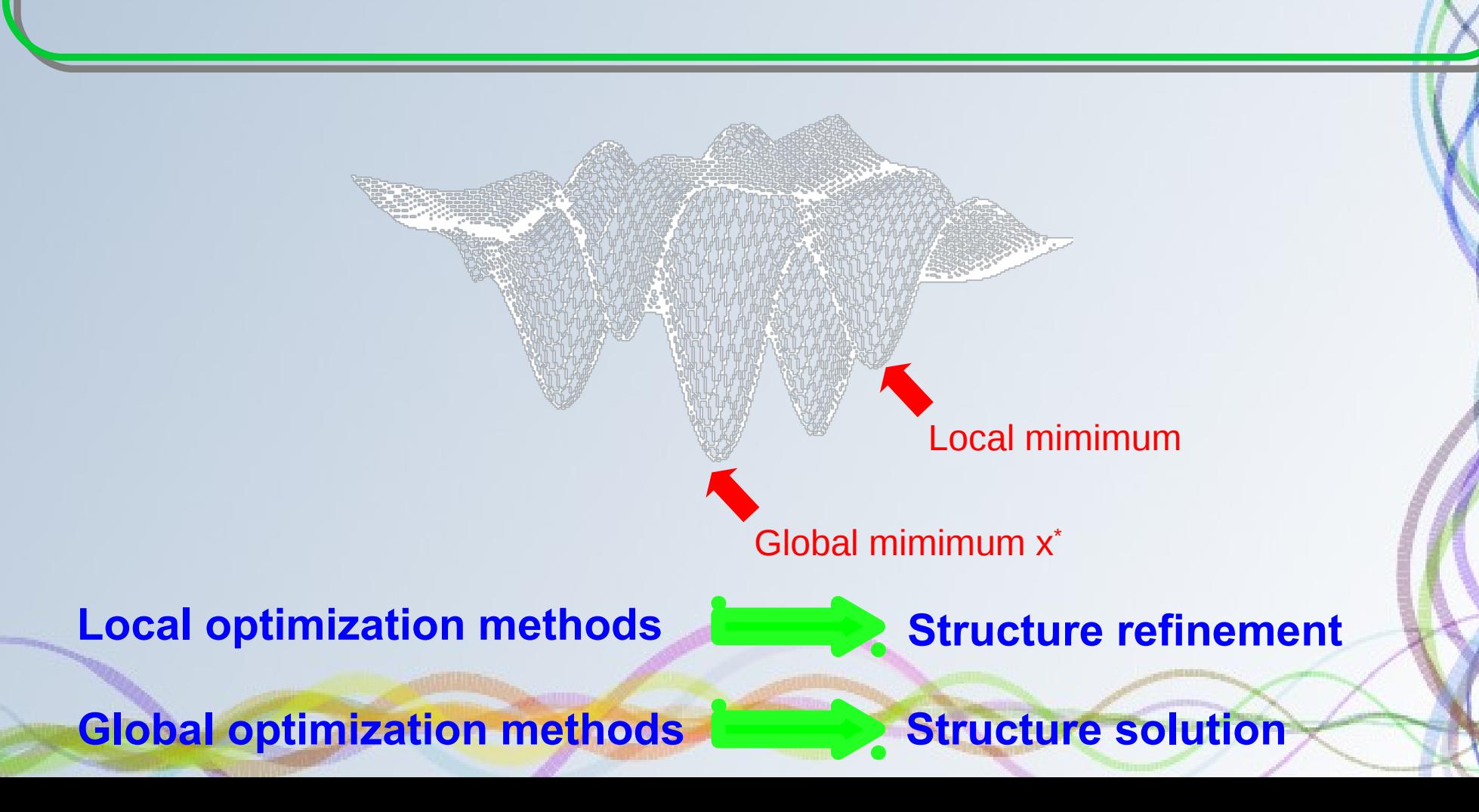

Bangalore, Indi

angalore, India - Crystallographic C

omputing Scho

ol (15th-2

0th August 2

017)

■ Deterministic methods *Branch and Bound methods Cutting Plane methods Interval methods*

*…..................*

**Heuristic strategies** *Genetic Algorithms* (GA) *Simulated Annealing* (SA) *Tabu Search Ant Colony Optimization Particle Swarm Optimization* (PS) *Bee Algorithms Firefly Algorithms Harmony Search Big Bang-Big Crunch …...............................*

Bangalore, India - Crystallographic Computing School (15th-20th August 2017) rystallographic Computing School (15th-20th August 2017) Bangalore, India

Bangalore, India - Crystallographic Computing School (15th-20th August 2017)

Bangalore, India

allographic Computing School (15th-20th August 2017)

■ Deterministic methods *Branch and Bound methods Cutting Plane methods Interval methods*

*…..................*

**Heuristic strategies** *Genetic Algorithms* (GA) *\* Simulated Annealing* (SA) *\* Tabu Search Ant Colony Optimization Particle Swarm Optimization* (PS) *\* Bee Algorithms Firefly Algorithms Harmony Search Big Bang-Big Crunch \**

*(\*) employed in solving crystal structure*

*…...............................*

■ Deterministic methods *Branch and Bound methods Cutting Plane methods Interval methods*

*…..................*

**Heuristic strategies** *Genetic Algorithms* (GA) *\* Simulated Annealing* **(SA)***\**

> *Tabu Search Ant Colony Optimization Particle Swarm Optimization* (PS)*\* Bee Algorithms Firefly Algorithms Harmony Search Big Bang-Big Crunch \**

*(\*) employed in solving crystal structure*

*…...............................*

#### Widely used and with the largest impact

*Various modifications:* 

- *parallel tempering* (PT)
- *adaptive simulated annealing*

■ Deterministic methods *Branch and Bound methods Cutting Plane methods Interval methods*

*…..................*

*Genetic Algorithms* (GA) *\* Simulated Annealing* **(SA)***\** **Heuristic strategies** 

*Tabu Search Ant Colony Optimization Particle Swarm Optimization* (PS)*\* Bee Algorithms Firefly Algorithms Harmony Search Big Bang-Big Crunch \**

*(\*) employed in solving crystal structure*

*…...............................*

#### Widely used and with the largest impact

*Various modifications:* 

- *parallel tempering* (PT)
- *adaptive simulated annealing*

■ Deterministic methods *Branch and Bound methods Cutting Plane methods Interval methods*

*…..................*

*Genetic Algorithms* (GA) *\* Simulated Annealing* **(SA)***\** **Heuristic strategies** 

> *Tabu Search Ant Colony Optimization Particle Swarm Optimization* (PS)*\* Bee Algorithms Firefly Algorithms Harmony Search Big Bang-Big Crunch \**

*(\*) employed in solving crystal structure*

*…...............................*

#### Widely used and with the largest impact

*Various modifications:* 

- *parallel tempering* (PT)
- *adaptive simulated annealing*

*Software \*\*:* DASH (SA), EXPO (SA), ENDEAVOUR (SA), FOX (PT), GEST (GA), PeckCryst (PS), PowderSolve (SA), PSSP (SA), TOPAS (SA), …

*commercial software are in red*

*(\*\*) Cerny, R. & Favre-Nicolin, V. (2007). Z. Kristallogr. 222, 105–113.* 

# **Codes for Global Optimization Methods**

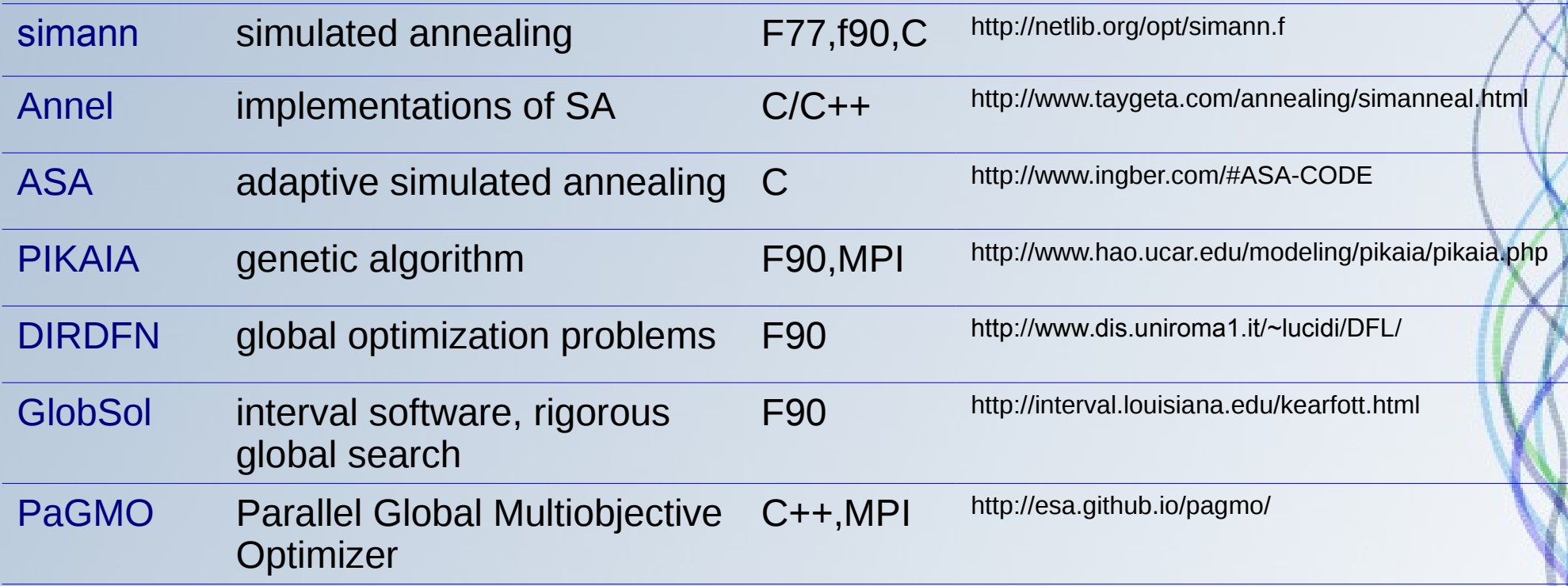

*For a wide list:* <http://plato.asu.edu/sub/global.html> <http://www.mat.univie.ac.at/~neum/glopt.html>

# **Comparison**

#### **Traditional approaches Direct space methods**

Do not use chemical knowledge **Can incorporate a massive amount of** prior chemical information

Complexity of the problem depends on the number of non H-atoms in the a.u.

Complexity of procedure depends on the number of degrees of freedom (DoF).

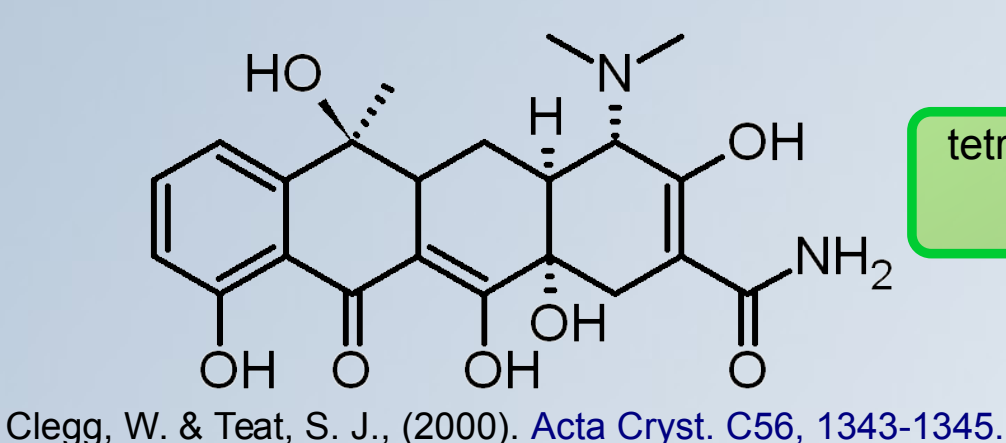

tetracycline (32 non-H atoms and 8 DoF) can be solved using global optimization

Take advantage by using data of higher resolution

High resolution is not needed. Default resolution: 2-2.5 Å.

Generally require less time to run

Take time and patience. For large molecules: faster computer, run overnight, parallel program

#### **Download this lecture**

<http://www.ba.ic.cnr.it/softwareic/expo/tutorials-and-lectures/>

**Contact, software download and info**

<http://www.ba.ic.cnr.it/softwareic/expo/>

#### **Acknowledgements**

**Research team** A. Altomare, A. Moliterni, R. Rizzi, N. Corriero and A. Falcicchio

> **Other collaborators** G. Cascarano, R. Mallamo, F. Ciriaco